# **Foreman - Bug #5896**

# **unable to set compute-resource's "Console passwords" option in API**

05/23/2014 07:14 AM - Dominic Cleal

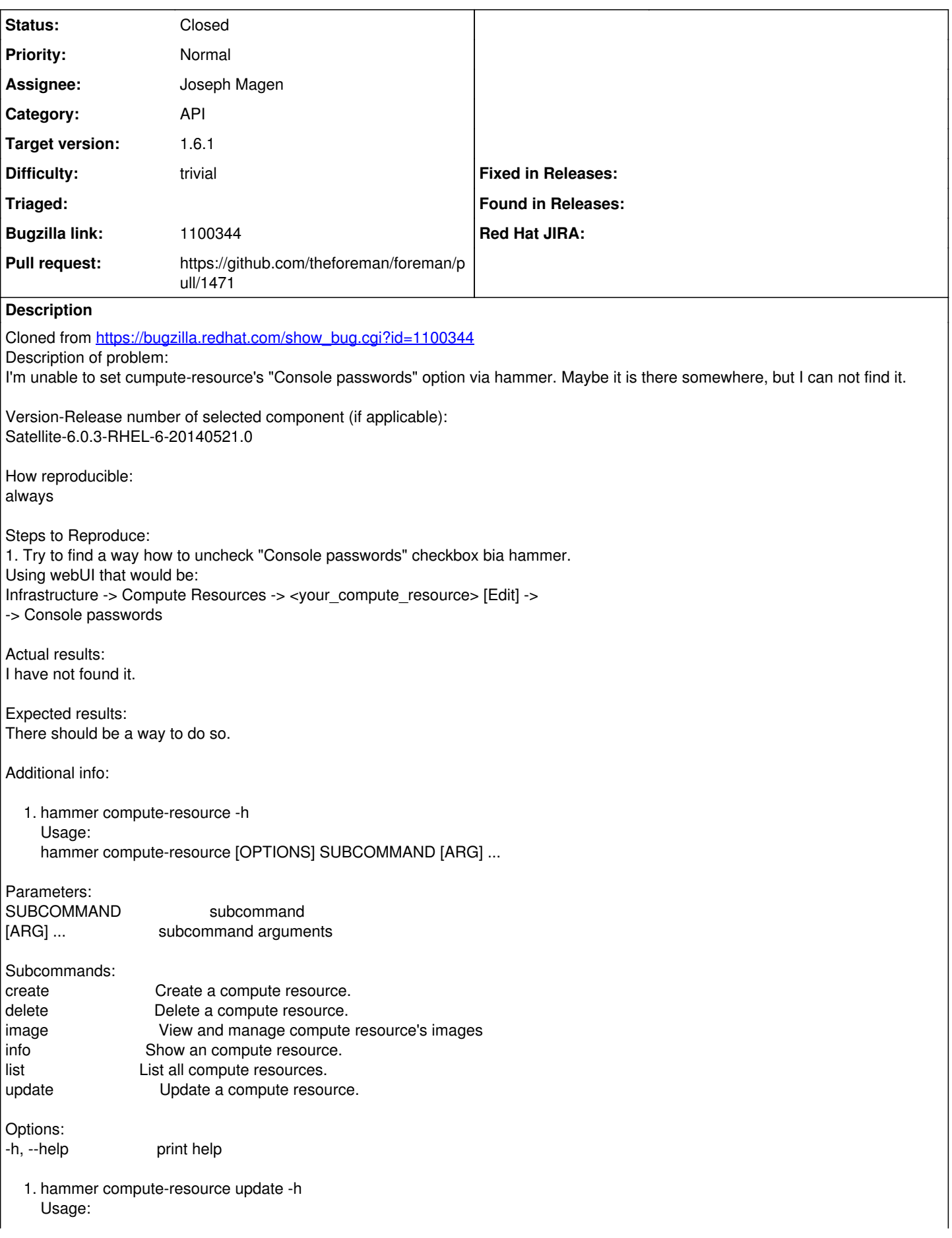

hammer compute-resource update [OPTIONS] Options: --description DESCRIPTION --id ID --name NAME Name to search by --new-name NEW\_NAME --password PASSWORD Password for RHEV, EC2, Vmware, Openstack. Secret key for EC2 --provider PROVIDER Providers include Libvirt, Ovirt, EC2, Vmware, Openstack, Rackspace, GCE --region REGION for EC2 only --server SERVER for Vmware --tenant TENANT for Openstack only --url URL **Interact COVEC** URL for Libvirt, RHEV, and Openstack --user USER Username for RHEV, EC2, Vmware, Openstack. Access Key for EC2. --uuid UUID for RHEV, Vmware Datacenter -h, --help print hel **Related issues:** Blocks Hammer CLI - Bug #5898: unable to set compute-resource's "Console pass... **Rejected 05/23/2014**

# **Associated revisions**

### **Revision 553a0beb - 09/22/2014 10:52 PM - Joseph Magen**

fixes #5896 - Set Compute Resource's 'Console passwords' option in API

#### **Revision 223c58f5 - 10/07/2014 08:12 AM - Joseph Magen**

fixes #5896 - Set Compute Resource's 'Console passwords' option in API

(cherry picked from commit 553a0bebf0e68fad49fad54ead2f593e1065844a)

#### **History**

# **#1 - 05/23/2014 07:17 AM - Dominic Cleal**

- *Category set to API*
- *Assignee deleted (Dominic Cleal)*
- *Difficulty set to trivial*

The 'set\_console\_password' attribute of the compute resource model is missing from the API docs in app/controllers/api/\*/compute\_resources\_controller.rb, then this can be added in Hammer.

#### **#2 - 05/23/2014 07:44 AM - Dominic Cleal**

*- Copied to Bug #5898: unable to set compute-resource's "Console passwords" option via hammer added*

#### **#3 - 05/23/2014 07:44 AM - Dominic Cleal**

*- Copied to deleted (Bug #5898: unable to set compute-resource's "Console passwords" option via hammer)*

#### **#4 - 05/23/2014 07:44 AM - Dominic Cleal**

*- Subject changed from unable to set compute-resource's "Console passwords" option via hammer to unable to set compute-resource's "Console passwords" option in API*

#### **#5 - 05/23/2014 07:44 AM - Dominic Cleal**

*- Blocks Bug #5898: unable to set compute-resource's "Console passwords" option via hammer added*

### **#6 - 05/25/2014 07:30 AM - Joseph Magen**

- *Status changed from New to Assigned*
- *Assignee set to Joseph Magen*
- *Target version set to 1.8.2*

#### **#7 - 05/25/2014 07:55 AM - Joseph Magen**

*- Status changed from Assigned to Ready For Testing*

documentation update only to tell user how to do it

#### **#8 - 06/11/2014 02:53 PM - Anonymous**

*- Target version changed from 1.8.2 to 1.8.1*

#### **#9 - 07/07/2014 07:22 AM - Anonymous**

*- Target version changed from 1.8.1 to 1.8.0*

# **#10 - 07/30/2014 06:49 AM - Anonymous**

*- Target version changed from 1.8.0 to 1.7.5*

# **#11 - 08/08/2014 12:50 PM - The Foreman Bot**

*- Pull request https://github.com/theforeman/foreman/pull/1471 added*

## **#12 - 08/20/2014 06:49 AM - Anonymous**

*- Target version changed from 1.7.5 to 1.7.4*

# **#13 - 09/10/2014 07:20 AM - Anonymous**

*- Target version changed from 1.7.4 to 1.7.3*

### **#14 - 09/22/2014 11:01 PM - Joseph Magen**

*- Status changed from Ready For Testing to Closed*

*- % Done changed from 0 to 100*

Applied in changeset [553a0bebf0e68fad49fad54ead2f593e1065844a.](https://projects.theforeman.org/projects/foreman/repository/foreman/revisions/553a0bebf0e68fad49fad54ead2f593e1065844a)

# **#15 - 09/22/2014 11:49 PM - Daniel Lobato Garcia**

*- translation missing: en.field\_release set to 22*

I've set this to 1.6.1 as this can be considered a bug, setting compute resource passwords is something that we were supposed to have.